# <span id="page-0-0"></span>**PyFields Documentation**

*Release 0.1*

**Gaby Launay**

**Mar 18, 2018**

# **Contents**

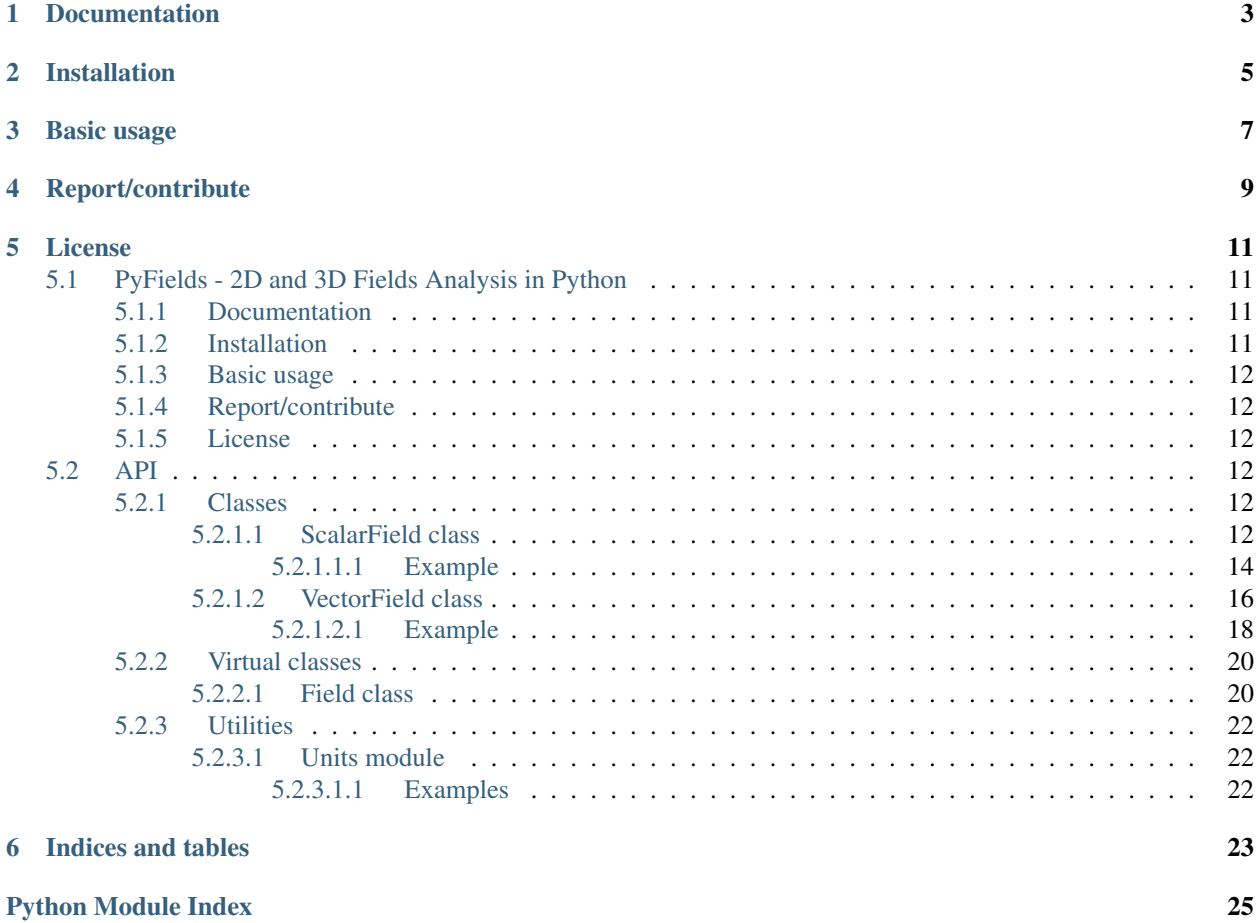

PyFields is a Python3 package, intending to ease the manipulation and analysis of 2D and 3D fields, like velocity, concentration, temperature, ... .

It can handle sets of fields, to analyze time evolution of the aforementioned fields. It includes easy-to-use helpers for importing, analyzing, displaying and exporting fields.

# Documentation

<span id="page-6-0"></span>PyFields is fully documented inline. Your preferred IDE should be able to give you access to the documentation. Full documentation is also available on [ReadTheDocs.](http://PyFields.readthedocs.io/en/latest/?badge=latest)

# Installation

<span id="page-8-0"></span>Just run:

python setup.py install

PyFields has some external dependencies [\(Matplotlib,](https://matplotlib.org/) [Scipy,](https://www.scipy.org/) [Unum](https://bitbucket.org/kiv/unum/) and [Numpy\)](http://www.numpy.org/) that should be installed automatically. You can run the tests with:

python setup.py pytest

Basic usage

<span id="page-10-0"></span>Coming soon

Report/contribute

<span id="page-12-0"></span>PyFields is hosted on [Github,](https://github.com/galaunay/PyFields) you can report an [issue,](https://github.com/galaunay/PyFields/issues) ask your [questions](https://github.com/galaunay/PyFields/issues) or [contribute](https://github.com/galaunay/PyFields/pulls) to this project there.

## License

<span id="page-14-0"></span>This project is free software: You can redistribute it and/or modify it under the terms of the [GNU General Public](#page-0-0) [License,](#page-0-0) either version 3 of the License, or (at your option) any later version.

## <span id="page-14-1"></span>**5.1 PyFields - 2D and 3D Fields Analysis in Python**

PyFields is a Python3 package, intending to ease the manipulation and analysis of 2D and 3D fields, like velocity, concentration, temperature, ...

It can handle sets of fields, to analyze time evolution of the aforementioned fields. It includes easy-to-use helpers for importing, analyzing, displaying and exporting fields.

### <span id="page-14-2"></span>**5.1.1 Documentation**

PyFields is fully documented inline. Your preferred IDE should be able to give you access to the documentation.

Full documentation is also available on [ReadTheDocs.](http://PyFields.readthedocs.io/en/latest/?badge=latest)

### <span id="page-14-3"></span>**5.1.2 Installation**

Just run:

```
python setup.py install
```
PyFields has some external dependencies [\(Matplotlib,](https://matplotlib.org/) [Scipy,](https://www.scipy.org/) [Unum](https://bitbucket.org/kiv/unum/) and [Numpy\)](http://www.numpy.org/) that should be installed automatically.

You can run the tests with:

python setup.py pytest

### <span id="page-15-6"></span><span id="page-15-0"></span>**5.1.3 Basic usage**

Coming soon

## <span id="page-15-1"></span>**5.1.4 Report/contribute**

PyFields is hosted on [Github,](https://github.com/galaunay/PyFields) you can report an [issue,](https://github.com/galaunay/PyFields/issues) ask your [questions](https://github.com/galaunay/PyFields/issues) or [contribute](https://github.com/galaunay/PyFields/pulls) to this project there.

### <span id="page-15-2"></span>**5.1.5 License**

This project is free software: You can redistribute it and/or modify it under the terms of the [GNU General Public](#page-0-0) [License,](#page-0-0) either version 3 of the License, or (at your option) any later version.

# <span id="page-15-3"></span>**5.2 API**

### <span id="page-15-4"></span>**5.2.1 Classes**

#### <span id="page-15-5"></span>**5.2.1.1 ScalarField class**

```
class PyFields.core.scalarfield.ScalarField(axis_x, axis_y, values, mask=None,
                                                  unit_x=", unit_y=", unit_values=")
```
Bases: [PyFields.core.field.Field](#page-23-2)

Class representing a scalar field (2D field, with one component on each point).

#### **change\_unit**(*axis*, *new\_unit*)

Change the unit of an axis.

#### Parameters

- **axis** (string) 'y' for changing the profile y axis unit 'x' for changing the profile x axis unit 'values' or changing values unit
- **new\_unit** (Unum.unit object or string) The new unit.

#### **copy**()

Return a copy of the scalarfield.

```
crop(intervx=None, intervy=None, ind=False, inplace=False)
     Crop the scalar field.
```
#### **Parameters**

- **intervx** (array, optional) Wanted interval along x.
- **intervy** (array, optional) Wanted interval along y.
- **ind** (boolean, optional) If 'True', intervals are understood as indices along axis. If 'False' (default), intervals are understood in axis units.
- **inplace** (boolean, optional) If 'True', the field is croped in place, else (default), a copy is returned.

#### **crop\_masked\_border**(*hard=False*, *inplace=False*)

Crop the masked border of the field in place or not.

**Parameters hard** (boolean, optional) – If 'True', partially masked border are croped as well.

<span id="page-16-0"></span>**display**(*component='values'*, *kind='imshow'*, *annotate=True*, *\*\*plotargs*)

Display the scalar field.

#### Parameters

- **component** (string, optional) Component to display, can be 'values' or 'mask'
- **kind** (string, optinnal) If 'imshow': (default) each datas are plotted (imshow), if 'contour': contours are ploted (contour), if 'contourf': filled contours are ploted (contourf).
- **annotate** (boolean) If True (default) add label and legedn to the graph.
- **\*\*plotargs** (dict) Arguments passed to the plotting function.

Returns fig – Reference to the displayed figure.

Return type figure reference

#### **dtype**

**extend**(*nmb\_left=0*, *nmb\_right=0*, *nmb\_up=0*, *nmb\_down=0*, *value=None*, *inplace=False*, *ind=True*) Add columns and/or lines of masked values to the field.

#### **Parameters**

- $nmb$  right,  $nmb$  up,  $nmb$  down ( $nmb$  left,) Number of lines/columns to add in each direction.
- **inplace** (bool) If 'True', extend the field in place, else (default), return an extended copy of the field.

Returns Extended\_field – Extended field.

Return type Field object

Note: If the axis values are not equally spaced, a linear extrapolation is used to obtain the new axis values.

**fill**(*kind='linear'*, *value=0.0*, *inplace=False*, *reduce\_tri=True*, *crop=False*) Fill the masked parts of the scalar field.

#### Parameters

- **kind** (string, optional) Type of algorithm used to fill. 'value' : fill with the given value 'nearest' : fill with the nearest value 'linear' (default): fill using linear interpolation (Delaunay triangulation) 'cubic' : fill using cubic interpolation (Delaunay triangulation)
- **value** (number) Value used to fill (for kind='value').
- **inplace** (boolean, optional) If 'True', fill the ScalarField in place. If 'False' (default), return a filled version of the field.
- **reduce\_tri** (boolean, optional) If 'True', treatment is used to reduce the triangulation effort (faster when a lot of masked values) If 'False', no treatment (faster when few masked values)
- **crop** (boolean, optional) If 'True', SF borders are croped before filling.

**get\_histogram**(*bins=200*, *cum=False*, *normalized=False*) Return the scalarfield values histogram.

#### <span id="page-17-1"></span>Parameters

- **cum** (boolean) If True, get a cumulative histogram.
- **normalized** (boolean) If True, normalize the histogram.
- **bins** (integer) Number of bins (default to 200).

Returns hist – Histogram.

Return type Profile object.

```
get_interpolator(interp='linear')
```
Return the field interpolator.

```
Parameters kind ({'linear', 'cubic', 'quintic'}, optional) – The kind of
   spline interpolation to use. Default is 'linear'.
```
#### <span id="page-17-0"></span>**5.2.1.1.1 Example**

```
>>> interp = SF.get_interpolator(interp='linear')
>>> print(interp(4, 5.3))
... [34.3]
>>> print(interp([3, 4, 5], 5.3))
... [23, 34.3, 54]
```
#### **get\_profile**(*x=None*, *y=None*, *ind=False*, *interp='linear'*)

Return a profile of the scalar field, at the given position. If position is an interval, the fonction return an average profile in this interval.

#### Parameters

- $\mathbf{y}$  (x, ) Position of the wanted profile.
- **ind** (boolean) If 'True', position has to be given in indices If 'False' (default), position has to be given in axis unit.
- **interp** (string in ['nearest', 'linear']) if 'nearest', get the profile at the nearest position on the grid, if 'linear', use linear interpolation to get the profile at the exact position

Returns profile – Wanted profile

#### Return type prof.Profile object

#### **get\_props**()

Print the ScalarField main properties.

#### **get\_value**(*x*, *y*, *ind=False*, *unit=False*)

Return the scalar field value on the point (x, y). If ind is true, x and y are indices, else, x and y are value on axis (interpolated if necessary).

#### **integrate**()

Return the integral of the field. If you want the integral on a subset of the field, use 'crop' before.

#### Returns

- integral (*float*) Result of the integrale computation.
- unit (*Unit object*) The unit of the integrale result.

<span id="page-18-0"></span>Note: Discretized integral is computed with a very rustic algorithm which just sum the value on the surface.

**make\_evenly\_spaced**(*interp='linear'*, *res=1*, *inplace=False*) Use interpolation to make the field evenly spaced.

#### Parameters

- **interp** ({'linear', 'cubic', 'quintic'}, optional) The kind of spline interpolation to use. Default is 'linear'.
- **res** (number) Resolution of the resulting field. A value of 1 meaning a spatial resolution equal to the smallest space along the two axis for the initial field. A value of 2 means half this resolution.
- **inplace** (boolean) If True, modify the scalar field in place, else, return a modified version of it.

#### **mask**

```
mask_as_sf
```
**max**

**mean**

**min**

#### **reduce\_resolution**(*fact*, *inplace=False*)

Reduce the spatial resolution of the scalar field by a factor 'fact'.

#### Parameters

- **fact** (int) Reducing factor.
- **inplace** (boolean, optional) .

#### **rotate**(*angle*, *inplace=False*)

Rotate the scalar field.

#### Parameters

- **angle** (integer) Angle in degrees (signe in trigonometric convention). In order to preserve the orthogonal grid, only multiples of 90° are accepted.
- **inplace** (boolean, optional) If True, the field is rotated in place, else (default), a rotated copy is returned.

#### Returns rotated\_field – Rotated field.

#### Return type Field object

**scale**(*scalex=None*, *scaley=None*, *scalev=None*, *inplace=False*) Scale the ScalarField.

#### Parameters

- **scaley, scalev** (scalex,) Scale for the axis and the values.
- **inplace** (boolean) .

```
smooth(tos='uniform', size=None, inplace=False, **kw)
     Smooth the scalarfield.
```
Warning : fill up the field (should be used carefully with masked field borders)

#### <span id="page-19-1"></span>Parameters

- **tos** (string, optional) Type of smoothing, can be 'uniform' (default) or 'gaussian' (See ndimage module documentation for more details)
- **size** (number, optional) Size of the smoothing (is radius for 'uniform' and sigma for 'gaussian') in indice number. Default is 3 for 'uniform' and 1 for 'gaussian'.
- **inplace** (boolean, optional) If True, Field is smoothed in place, else, the smoothed field is returned.
- **kw** (dic) Additional parameters for ndimage methods (See ndimage documentation)

**std**

```
unit_values
```
**values**

#### <span id="page-19-0"></span>**5.2.1.2 VectorField class**

```
class PyFields.core.vectorfield.VectorField(axis_x, axis_y, comp_x, comp_y,
                                              mask=None, unit_x=", unit_y=",
                                              unit_values=")
    Bases: PyFields.core.field.Field
```
Class representing a vector field (2D field, with two components on each point).

```
change_unit(axis, new_unit)
     Change the unit of an axis.
```
Parameters

- **axis** (string) 'y' for changing the profile y axis unit 'x' for changing the profile x axis unit 'values' or changing values unit
- **new\_unit** (Unum.unit object or string) The new unit.

```
comp_x
```

```
comp_x_as_sf
```
**comp\_y**

```
comp_y_as_sf
```
**copy**()

Return a copy of the vectorfield.

**crop**(*intervx=None*, *intervy=None*, *ind=False*, *inplace=False*)

Crop the vector field.

#### Parameters

- **intervx** (array, optional) Wanted interval along x.
- **intervy** (array, optional) Wanted interval along y.
- **ind** (boolean, optional) If 'True', intervals are understood as indices along axis. If 'False' (default), intervals are understood in axis units.
- **inplace** (boolean, optional) If 'True', the field is croped in place, else (default), a copy is returned.

<span id="page-20-0"></span>**crop\_masked\_border**(*hard=False*, *inplace=False*)

Crop the masked border of the field in place or not.

**Parameters hard** (boolean, optional) – If 'True', partially masked border are croped as well.

**display**(*component=None*, *kind=None*, *annotate=True*, *\*\*plotargs*)

Display the vector field.

Parameters

- **component** (string, optional) Component to display, can be 'V', 'x', 'y', 'magnitude' or 'mask'
- **kind** (string, optinnal) can be 'quiver', 'stream', 'imshow', 'contour', 'contourf'
- **annotate** (boolean) If True (default) add label and legedn to the graph.
- **\*\*plotargs** (dict) Arguments passed to the plotting function.

Returns fig – Reference to the displayed figure.

Return type figure reference

#### **dtype**

**extend**(*nmb\_left=0*, *nmb\_right=0*, *nmb\_up=0*, *nmb\_down=0*, *value=None*, *inplace=False*, *ind=True*) Add columns and/or lines of masked values to the field.

#### **Parameters**

- **nmb\_right, nmb\_up, nmb\_down** (nmb\_left,) Number of lines/columns to add in each direction.
- **inplace**  $(boo1)$  If 'True', extend the field in place, else (default), return an extended copy of the field.

Returns Extended field – Extended field.

Return type Field object

Note: If the axis values are not equally spaced, a linear extrapolation is used to obtain the new axis values.

**fill**(*kind='linear'*, *value=0.0*, *inplace=False*, *reduce\_tri=True*, *crop=False*) Fill the masked parts of the vector field.

#### **Parameters**

- **kind** (string, optional) Type of algorithm used to fill. 'value' : fill with the given value 'nearest' : fill with the nearest value 'linear' (default): fill using linear interpolation (Delaunay triangulation) 'cubic' : fill using cubic interpolation (Delaunay triangulation)
- **value** (number) Value used to fill (for kind='value').
- **inplace** (boolean, optional) If 'True', fill the vector field in place. If 'False' (default), return a filled version of the field.
- **reduce\_tri** (boolean, optional) If 'True', treatment is used to reduce the triangulation effort (faster when a lot of masked values) If 'False', no treatment (faster when few masked values)
- **crop** (boolean, optional) If 'True', SF borders are croped before filling.

```
get_histograms(bins=200, cum=False, normalized=False)
    Return a vectorfield component histograms.
```
#### Parameters

- **cum** (boolean) If True, get a cumulative histogram.
- **normalized** (boolean) If True, normalize the histogram.
- **bins** (integer) Number of bins (default to 200).

Returns histx, histy – Histograms.

Return type Profile objects.

```
get_interpolators(interp='linear')
```
Return the field interpolators.

Parameters kind({'linear', 'cubic', 'quintic'}, optional) - The kind of spline interpolation to use. Default is 'linear'.

Returns Interpolators for each components

Return type interpx, interpy

#### <span id="page-21-0"></span>**5.2.1.2.1 Example**

```
>>> interp = SF.get_interpolator(interp='linear')
>>> print(interp(4, 5.3))
... [34.3]
>>> print(interp([3, 4, 5], 5.3))
... [23, 34.3, 54]
```
#### **get\_norm**(*norm=2*)

Return the field norm.

```
Parameters norm(positive integer) - Norm order.
```
Returns norm – Norm.

#### Return type number

**get\_profile**(*x=None*, *y=None*, *component='x'*, *ind=False*, *interp='linear'*)

Return a profile of the vector field, at the given position. If position is an interval, the fonction return an average profile in this interval.

#### Parameters

- $\mathbf{y}$  (x,) Position of the wanted profile.
- **component** (string in ['x', 'y']) Component to get a profile from. (default to  $x$ )
- **ind** (boolean) If 'True', position has to be given in indices If 'False' (default), position has to be given in axis unit.
- **interp** (string in ['nearest', 'linear']) if 'nearest', get the profile at the nearest position on the grid, if 'linear', use linear interpolation to get the profile at the exact position

Returns profile – Wanted profile

Return type prof.Profile object

#### <span id="page-22-0"></span>**get\_props**()

Print the VectorField main properties

**get\_value**(*x*, *y*, *ind=False*, *unit=False*)

Return the vector field components on the point  $(x, y)$ .

#### Parameters

- $\mathbf{y}(x_t)$  Positions where to get the components.
- **ind** (boolean) If 'True', x and y are indices, else (default), x and y are in axis units
- **unit** (boolean) If 'True', also return the components unities. (default to False)

#### **magnitude**

Return a scalar field with the velocity field magnitude.

#### **magnitude\_as\_sf**

Return a scalarfield with the velocity field magnitude.

**make\_evenly\_spaced**(*interp='linear'*, *res=1*, *inplace=False*)

Use interpolation to make the field evenly spaced.

#### **Parameters**

- **interp** ({'linear', 'cubic', 'quintic'}, optional) The kind of spline interpolation to use. Default is 'linear'.
- **res** (number) Resolution of the resulting field. A value of 1 meaning a spatial resolution equal to the smallest space along the two axis for the initial field. A value of 2 means half this resolution.
- **inplace** (boolean) If True, modify the vector field in place, else, return a modified version of it.

#### **mask**

```
mask_as_sf
```
**max**

**mean**

**min**

#### **reduce\_resolution**(*fact*, *inplace=False*)

Reduce the spatial resolution of the vector field by a factor 'fact'.

#### Parameters

- **fact** (int) Reducing factor.
- **inplace** (boolean, optional) .

**rotate**(*angle*, *inplace=False*)

Rotate the vector field.

#### Parameters

- **angle** (integer) Angle in degrees (signe in trigonometric convention). In order to preserve the orthogonal grid, only multiples of 90° are accepted.
- **inplace** (boolean, optional) If True, the field is rotated in place, else (default), a rotated copy is returned.

Returns rotated field – Rotated field.

#### Return type Field object

<span id="page-23-3"></span>**scale**(*scalex=None*, *scaley=None*, *scalev=None*, *inplace=False*) Scale the VectorField.

#### Parameters

- **scaley, scalev** (scalex,) Scale for the axis and the values.
- **inplace** (boolean) .

**smooth**(*tos='uniform'*, *size=None*, *inplace=False*, *\*\*kw*)

Smooth the vectorfield.

Warning : fill up the field (should be used carefully with masked field borders)

#### Parameters

- **tos** (string, optional) Type of smoothing, can be 'uniform' (default) or 'gaussian' (See ndimage module documentation for more details)
- **size** (number, optional) Size of the smoothing (is radius for 'uniform' and sigma for 'gaussian') in indice number. Default is 3 for 'uniform' and 1 for 'gaussian'.
- **inplace** (boolean, optional) If True, Field is smoothed in place, else, the smoothed field is returned.
- **kw**  $(di c) Additional parameters for a**ndi** is method (See a**ndi** image.$

#### **std**

#### **theta**

Return a scalar field with the vector angle (in reference of the unit\_y vector [1, 0]).

Parameters low\_velocity\_filter (number) - If not zero, points where V < Vmax\*low\_velocity\_filter are masked.

Returns theta\_sf – Contening theta field.

Return type sf.ScalarField object

#### **theta\_as\_sf**

Return a scalarfield with the velocity field angles.

#### **unit\_values**

### <span id="page-23-0"></span>**5.2.2 Virtual classes**

#### <span id="page-23-1"></span>**5.2.2.1 Field class**

```
class PyFields.core.field.Field(axis_x, axis_y, unit_x=", unit_y=")
     Bases: object
```
**axis\_x**

**axis\_y**

```
change_unit(axis, new_unit)
```
Put a field axis in the wanted unit. Change the axis value in agreement with the new unit.

#### Parameters

- **axis** (string in  $['x', 'y']$ ) Axis to change the unit for.
- **new\_unit** (Unum.unit object or string) New unit.

<span id="page-24-0"></span>**Note:** To associate a completely different unit to an axis (e.g. 'm' to 's'), use 'Field.axis\_ $x =$ "s"'.

**copy**()

Return a copy of the Field object.

**crop**(*intervx=None*, *intervy=None*, *full\_output=False*, *ind=False*, *inplace=False*) Crop the field.

#### Parameters

- **intervx** (array, optional) Wanted interval along x.
- **intervy** (array, optional) Wanted interval along y.
- **full\_output** (boolean, optional) If 'True', cutting indices are also returned
- **ind** (boolean, optional) If 'True', intervals are understood as indices along axis. If 'False' (default), intervals are understood in axis units.
- **inplace** (boolean, optional) If 'True', the field is croped in place, else (default), a copy is returned.

**dx**

**dy**

**extend**(*nmb\_left=0*, *nmb\_right=0*, *nmb\_up=0*, *nmb\_down=0*, *inplace=False*) Add columns and/or lines of masked values to the field.

#### Parameters

- **nmb\_right, nmb\_up, nmb\_down** (nmb\_left,) Number of lines/columns to add in each direction.
- **inplace** (bool) If 'True', extend the field in place, else (default), return an extended copy of the field.

Returns Extended\_field – Extended field.

Return type Field object

Note: If the axis values are not equally spaced, a linear extrapolation is used to obtain the new axis values.

**get\_indice\_on\_axis**(*direction*, *value*, *kind='bounds'*)

Return, on the given axis, the indices of the positions surrounding the given value.

Parameters

- **direction** (string in ['x', 'y']) Axis choice.
- **value** (number) –
- **kind** (string, optional) If 'bounds' (default), return the bounding indices. if 'nearest', return the nearest indice if 'decimal', return a decimal indice (interpolated)

Returns interval – Bounding, nearest or decimal indice.

Return type 2x1 array of integer or integer

**rotate**(*angle*, *inplace=False*) Rotate the field.

Parameters

- <span id="page-25-3"></span>• **angle** (integer) – Angle in degrees (signe in trigonometric convention). In order to preserve the orthogonal grid, only multiples of 90° are accepted.
- **inplace** (boolean, optional) If True, the field is rotated in place, else (default), a rotated copy is returned.

Returns rotated\_field – Rotated field.

Return type Field object

**scale**(*scalex=None*, *scaley=None*, *inplace=False*, *output\_reverse=False*) Scale the Field.

#### Parameters

- **scaley** (scalex,) Scale to apply on the associated axis
- **inplace** (boolean, optional) If True, scale the field in place, else (default) return a scaled copy.

```
set_origin(x=None, y=None)
```
Modify the axis in order to place the origin at the given point  $(x, y)$ .

**Parameters**  $y(x)$  – Position of the new origin.

#### **shape**

**unit\_x**

**unit\_y**

### <span id="page-25-0"></span>**5.2.3 Utilities**

#### <span id="page-25-1"></span>**5.2.3.1 Units module**

```
PyFields.utils.units.make_unit(string)
```
Create an Unum unit from a string. For more details, see the Unum module documentation.

**Parameters string**  $(string)$  – String representing some units (e.g. 'kg.m^-2.s^-1', or 'kg/m^2/s').

Returns unit – unum object representing the given units.

Return type unum.Unum object

#### <span id="page-25-2"></span>**5.2.3.1.1 Examples**

```
>>> make_unit("m/s")
1 \lceil m/s \rceil>>> make_unit("N/m/s**3")
1 [kg/s4]
```
Indices and tables

- <span id="page-26-0"></span>• genindex
- modindex
- search

Python Module Index

<span id="page-28-0"></span>p

PyFields.core.field, [20](#page-23-1) PyFields.core.scalarfield, [12](#page-15-5) PyFields.core.vectorfield, [16](#page-19-0) PyFields.utils.units, [22](#page-25-1)

## Index

# A

axis\_x (PyFields.core.field.Field attribute), [20](#page-23-3) axis\_y (PyFields.core.field.Field attribute), [20](#page-23-3)

# C

- change\_unit() (PyFields.core.field.Field method), [20](#page-23-3) change\_unit() (PyFields.core.scalarfield.ScalarField method), [12](#page-15-6) change\_unit() (PyFields.core.vectorfield.VectorField method), [16](#page-19-1) comp\_x (PyFields.core.vectorfield.VectorField attribute),
- [16](#page-19-1) comp\_x\_as\_sf (PyFields.core.vectorfield.VectorField at-
- tribute), [16](#page-19-1) comp\_y (PyFields.core.vectorfield.VectorField attribute), [16](#page-19-1)
- comp\_y\_as\_sf (PyFields.core.vectorfield.VectorField attribute), [16](#page-19-1)
- copy() (PyFields.core.field.Field method), [21](#page-24-0)
- copy() (PyFields.core.scalarfield.ScalarField method), [12](#page-15-6)
- copy() (PyFields.core.vectorfield.VectorField method), [16](#page-19-1)
- crop() (PyFields.core.field.Field method), [21](#page-24-0)
- crop() (PyFields.core.scalarfield.ScalarField method), [12](#page-15-6)
- crop() (PyFields.core.vectorfield.VectorField method), [16](#page-19-1) crop\_masked\_border() (Py-
	- Fields.core.scalarfield.ScalarField method), [12](#page-15-6)
- crop\_masked\_border() (Py-Fields.core.vectorfield.VectorField method), [16](#page-19-1)

# D

- display() (PyFields.core.scalarfield.ScalarField method), [13](#page-16-0)
- display() (PyFields.core.vectorfield.VectorField method), [17](#page-20-0)
- dtype (PyFields.core.scalarfield.ScalarField attribute), [13](#page-16-0) dtype (PyFields.core.vectorfield.VectorField attribute), [17](#page-20-0)
- dx (PyFields.core.field.Field attribute), [21](#page-24-0)
- dy (PyFields.core.field.Field attribute), [21](#page-24-0)

## E

- extend() (PyFields.core.field.Field method), [21](#page-24-0)
- extend() (PyFields.core.scalarfield.ScalarField method), [13](#page-16-0)
- extend() (PyFields.core.vectorfield.VectorField method), [17](#page-20-0)

## F

- Field (class in PyFields.core.field), [20](#page-23-3)
- fill() (PyFields.core.scalarfield.ScalarField method), [13](#page-16-0)
- fill() (PyFields.core.vectorfield.VectorField method), [17](#page-20-0)

## G

- get\_histogram() (PyFields.core.scalarfield.ScalarField method), [13](#page-16-0)
- get\_histograms() (PyFields.core.vectorfield.VectorField method), [17](#page-20-0)
- get\_indice\_on\_axis() (PyFields.core.field.Field method), [21](#page-24-0)
- get\_interpolator() (PyFields.core.scalarfield.ScalarField method), [14](#page-17-1)
- get\_interpolators() (PyFields.core.vectorfield.VectorField method), [18](#page-21-1)
- get\_norm() (PyFields.core.vectorfield.VectorField method), [18](#page-21-1)
- get\_profile() (PyFields.core.scalarfield.ScalarField method), [14](#page-17-1)
- get\_profile() (PyFields.core.vectorfield.VectorField method), [18](#page-21-1)
- get\_props() (PyFields.core.scalarfield.ScalarField method), [14](#page-17-1)
- get\_props() (PyFields.core.vectorfield.VectorField method), [18](#page-21-1)
- get\_value() (PyFields.core.scalarfield.ScalarField method), [14](#page-17-1)
- get\_value() (PyFields.core.vectorfield.VectorField method), [19](#page-22-0)

#### I

integrate() (PyFields.core.scalarfield.ScalarField method), [14](#page-17-1)

## M

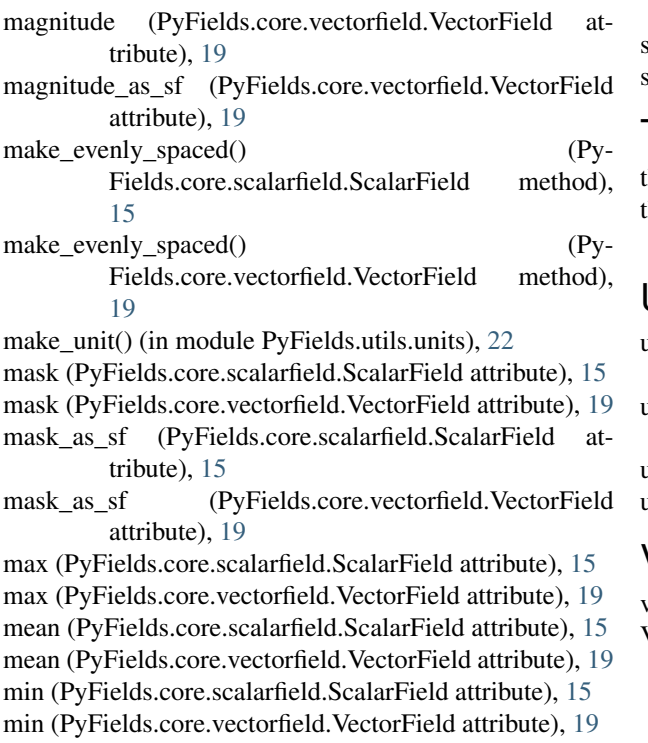

## P

PyFields.core.field (module), [20](#page-23-3) PyFields.core.scalarfield (module), [12](#page-15-6) PyFields.core.vectorfield (module), [16](#page-19-1) PyFields.utils.units (module), [22](#page-25-3)

# R

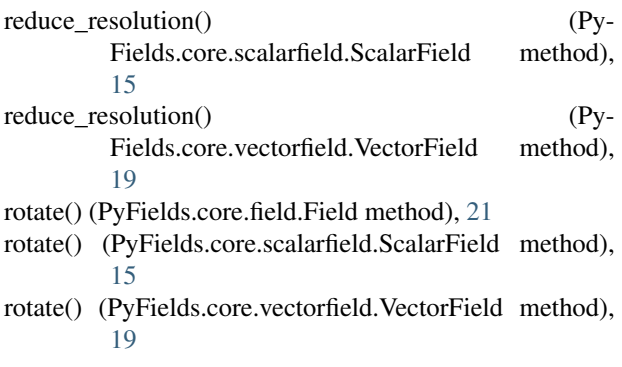

# S

ScalarField (class in PyFields.core.scalarfield), [12](#page-15-6) scale() (PyFields.core.field.Field method), [22](#page-25-3) scale() (PyFields.core.scalarfield.ScalarField method), [15](#page-18-0) scale() (PyFields.core.vectorfield.VectorField method), [20](#page-23-3)

shape (PyFields.core.field.Field attribute), [22](#page-25-3) smooth() (PyFields.core.scalarfield.ScalarField method), [15](#page-18-0) smooth() (PyFields.core.vectorfield.VectorField method), [20](#page-23-3) std (PyFields.core.scalarfield.ScalarField attribute), [16](#page-19-1) std (PyFields.core.vectorfield.VectorField attribute), [20](#page-23-3)

set\_origin() (PyFields.core.field.Field method), [22](#page-25-3)

# T

theta (PyFields.core.vectorfield.VectorField attribute), [20](#page-23-3) theta\_as\_sf (PyFields.core.vectorfield.VectorField attribute), [20](#page-23-3)

## U

unit\_values (PyFields.core.scalarfield.ScalarField attribute), [16](#page-19-1)

unit\_values (PyFields.core.vectorfield.VectorField attribute), [20](#page-23-3)

unit\_x (PyFields.core.field.Field attribute), [22](#page-25-3)

unit\_y (PyFields.core.field.Field attribute), [22](#page-25-3)

## V

values (PyFields.core.scalarfield.ScalarField attribute), [16](#page-19-1) VectorField (class in PyFields.core.vectorfield), [16](#page-19-1)